# **BactoReal® Kit** *Mycoplasma synoviae*

# **Notice d'utilisation**

**Pour une utilisation avec :**

- **ABI PRISM® 7500 (Fast) instrument**
- **Mx3005P®**
- **LightCycler® 480**

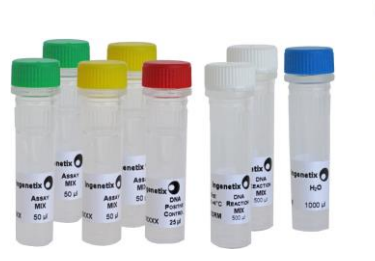

 **Utilisation vétérinaire uniquement**

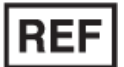

**DVEB00211, DVEB00213**  $\qquad \qquad \qquad$  100

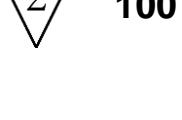

BactoReal<sup>®</sup>Kit BactoReal Kit<br>Mycoplasma synoviae

OVEB00213

erinary use only

**FREE** 

Ingenetty REAL-TIME P

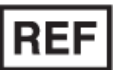

# **DVEB00251, DVEB00253**  $\sum$  50

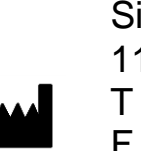

**ingenetix GmbH** Simmeringer Hauptstraße 24 1110 Vienna, Austria T +43 (0)1 740 40 391 F +43 (0)1 740 40 392 office@ingenetix.com www.ingenetix.com

Distribué par biose al 317, avenue Jean Jaurès 69007 Lyon Tel: +33 (0)4.26.78.47.60 Fax: +33 (0)4.78.44.10.68 contact@biosellal.com [www.biosellal.com](http://www.biosellal.com/)

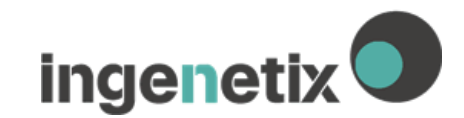

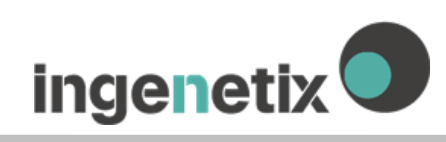

# Index

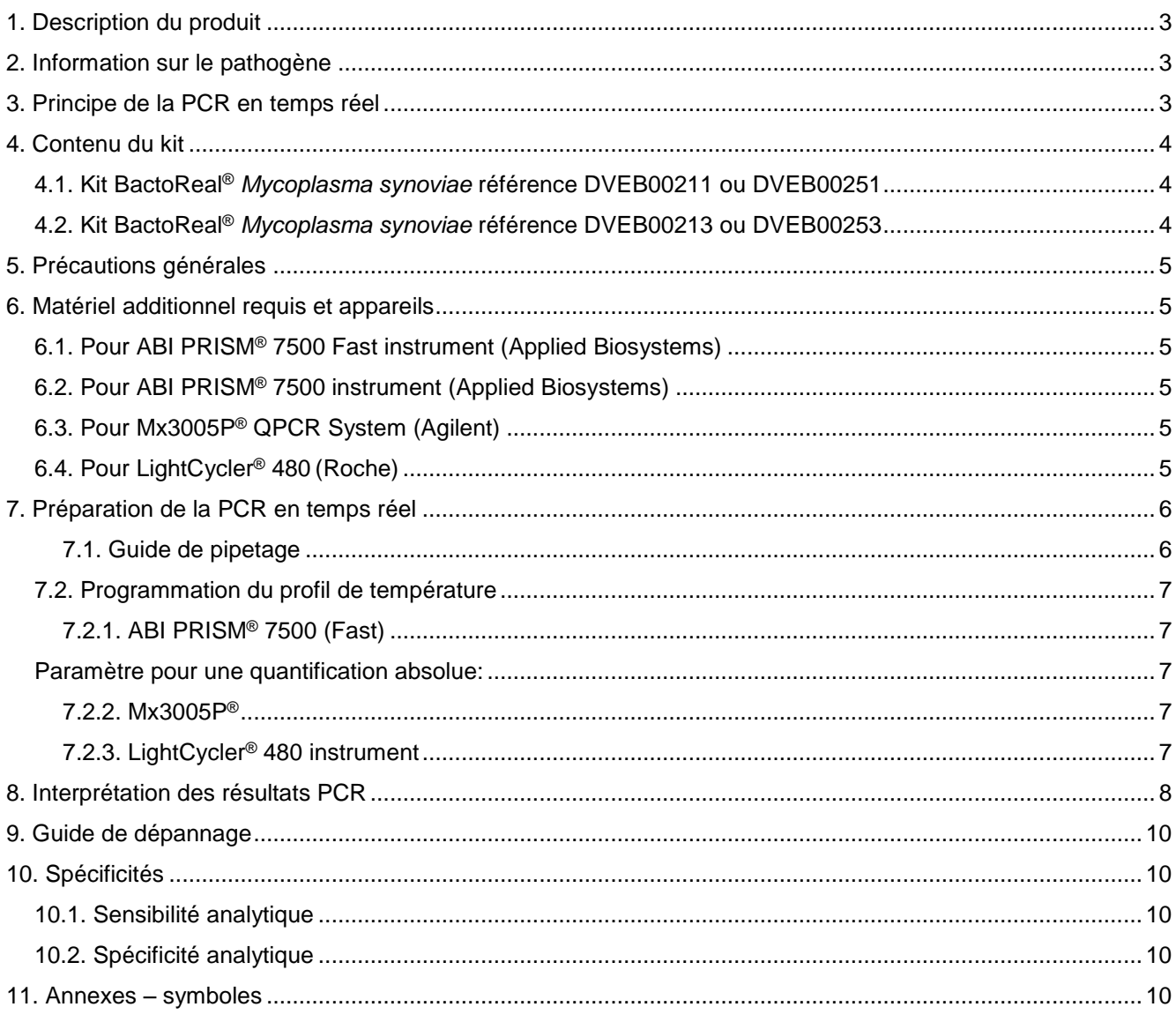

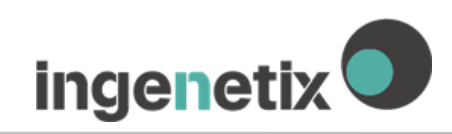

# <span id="page-2-0"></span>**1. Description du produit**

Bacto**R**eal® Kit *Mycoplasma synoviae* est une PCR en temps réel pour la détection de l'ADN de *M. synoviae*. Ce test a été développé sur ABI PRISM® 7500 (Fast) instrument (Applied Biosystems), LightCycler® 480 (Roche) et Mx3005P® (Agilent), mais est aussi adaptable à d'autres PCR en temps réel Il permet la détection rapide et sensible du gène *vlhA* de *M. synoviae* à partir d'échantillons d'ADN de fèces, d'écouvillons de tissus, d'exsudats, des homogénats de tissus dilués, des aspirats du sinus infra-orbitaires ou des cavités articulaires, ainsi que de jaune d'œuf ou d'embryon (ex avec le QIAamp DNA Mini Kit extraction methods).

Bacto**R**eal® Kit *Mycoplasma synoviae* détecte le gène *vlhA* (haemagglutinin) de *M. synovia* à l'aide d'une sonde spécifique marquée par le fluorophore FAM (530 nm).

Un contrôle positif interne au système pour la détection dans VIC/HEX, (554 nm, référence DVEB00211 ou DVEB00251) ou Cy5 (667 nm; référence DVEB00213 ou DVEB00253) permet de mettre en évidence les inhibitions de la PCR entrainant l'interprétation de résultats faux négatifs causée par l'inhibition de la PCR en temps réel (Voir 8. Interprétation des résultats PCR).

Quand un appareil de PCR non validé par inge**n**etix est utilisé, une évaluation de la PCR multiplexe est recommandée. Attention, certains appareils ont besoin d'être calibrés avec le fluorophore correspondant avant d'utiliser la PCR multiplexe.

Les inge**n**etix Viro**R**eal® kits, Bacto**R**eal® kits et Paro**R**eal kits sont optimisés pour être analysés avec les mêmes conditions de cycles de températures. Les ARN et ADN peuvent être analysés en un seul run.

# <span id="page-2-1"></span>**2. Information sur le pathogène**

Les mycoplasmes aviaires sont causés par plusieurs mycoplasmes. *Mycoplasma gallisepticum* et *Mycoplasma synoviae* sont les pathogènes aviaires les plus importants. De plus, My*coplasma meleagridis* et *Mycoplasma iowae* peuvent aussi causer des maladies aviaires, mais *Mycoplasma gallisepticum* et *Mycoplasma synoviae*  sont considérés comme étant les espèces principales des mycoplasmes pathogènes. *Mycoplasma gallisepticum* et *Mycoplasma synoviae* causent des maladies respiratoires chroniques (CRD) et la synovite infectieuse des poulets et des dindes en particulier en cas de stress ou en présence d'autres pathogènes respiratoires, causant des pertes économiques dues à la diminution du taux de croissance, perte de poids et la diminution de la production d'œufs.

#### **Références :**

Raviv, Z. and S.H. Kleven, 2009. The development of diagnostic Real-Time TaqMan PCRs for the four pathogenic avian mycoplasmas. Avian Dis., 53: 103-107.

# <span id="page-2-2"></span>**3. Principe de la PCR en temps réel**

Une séquence spécifique d'ADN du génome du pathogène est amplifiée et le produit de PCR généré est détecté par une sonde oligonucléotidique marquée par un fluorophore. Cette technologie permet une détection spécifique d'une séquence des produits PCR amplifiés.

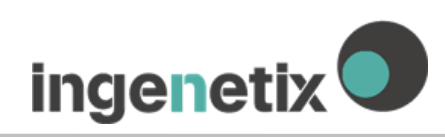

# <span id="page-3-0"></span>**4. Contenu du kit**

#### <span id="page-3-1"></span>**4.1. BactoReal® Kit** *Mycoplasma synoviae* **référence DVEB00211 ou DVEB00251**

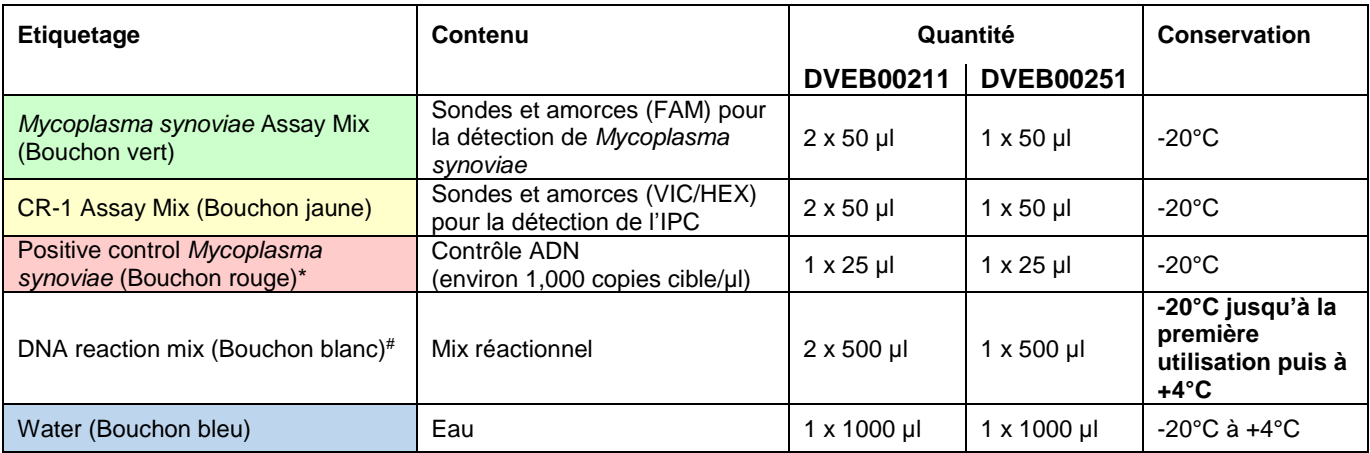

\* Etape optionnelle: une dilution au 1:10 du contrôle positif peut être utilisée et définie comme une seconde valeur standard (environ 100 copies cible/µl).

# Mix réactionnel d'ADN contient de l'uracil-N glycosylase (UNG)

#### <span id="page-3-2"></span>**4.2. BactoReal® Kit** *Mycoplasma synoviae* **référence DVEB00213 ou DVEB00253**

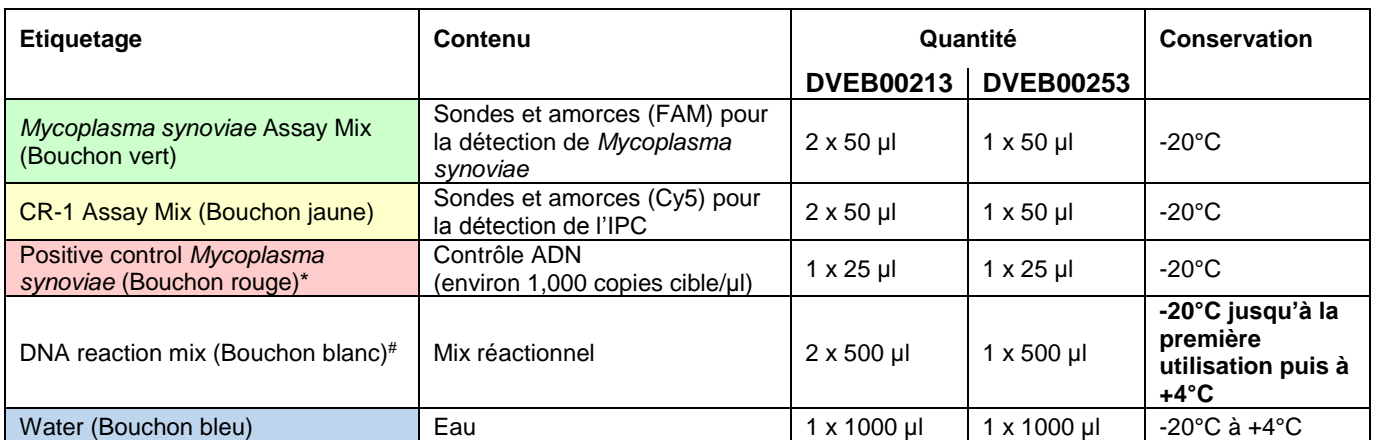

\* Etape optionnelle: une dilution au 1:10 du contrôle positif peut être utilisée et définie comme une seconde valeur standard (environ 100 copies cible/ul).

# Mix réactionnel d'ADN contient de l'uracil-N glycosylase (UNG)

Les composants du BactoReal® kit *Mycoplasma synoviae* sont stables jusqu'à la date d'expiration indiquée sur l'étiquette. Les cycles répétés de congélation/décongélation doivent être évités. Protégez les composants du kit de la lumière.

# <span id="page-4-0"></span>**5. Précautions générales**

L'utilisateur doit toujours faire attention aux choses suivantes :

- Toujours inclure un contrôle négatif pendant l'extraction de l'ADN (par exemple extraction de l'eau à la place de l'échantillon), afin d'exclure les résultats faux positifs dus à la contamination avec de l'ADN de *Mycoplasma synoviae* pendant l'extraction. Être prudent lors de la manipulation du contrôle positif.
- Étape optionnelle: Pour valider l'interprétation des résultats, un contrôle négatif de PCR (de l'eau sans nucléase à la place de l'échantillon) peut être inclus.
- Stocker et extraire les échantillons positifs (prélèvements, contrôles et amplicons) séparément des autres réactifs et les ajouter au mix réactionnel dans un espace séparé prévu.
- Décontaminer les paillasses et machines régulièrement.
- Utiliser des pointes de pipettes avec filtres.
- Décongeler tous les composants à température ambiante avant de commencer un essai. Quand ils sont décongelés, agiter les composants et les centrifuger brièvement.

# <span id="page-4-1"></span>**6. Matériel additionnel requis et appareils**

- Réactifs et appareils pour les extractions d'ADN
- Gants non poudré jetables
- Pipette (réglable)
- Pointes de pipettes avec filtres
- **Vortex**
- Centrifugeuse de paillasse pour les tubes de 2 ml

#### <span id="page-4-2"></span>**6.1. Pour ABI PRISM® 7500 Fast instrument (Applied Biosystems)**

- *Soit :* tube de réaction MicroAmp Fast (125 lignes; 8 tubes/ligne) (référence no. 4358293) + 8 bouchons optiques MicroAmp (300 lignes; 8 tubes/ lignes) (référence no. 4323032)
- *Soit :* plaque optique de 96 puits avec code barre MicroAmp Fast Optical (0.1 ml) (20 plaques) (référence no. 4346906) + MicroAmp Film Optique Adhesif (100 pièces) (référence no. 4311971)
- 7500 supports de plaques de précision rapide pour MicroAmp barrette de tubes

#### <span id="page-4-3"></span>**6.2. Pour ABI PRISM® 7500 instrument (Applied Biosystems)**

- *Soit :* ABI PRISM™ tubes optiques (8 tubes/ lignes) (125 lignes; 8 tubes/ligne) (référence no. 4316567) + 8 bouchons optique MicroAmp (300 lignes; 8 tubes/ ligne) (référence no. 4323032)
- *Soit :* plaque optique de 96 puits avec code barre (20 plaques) (référence no. 4306737) + Film Optique Adhesif Starter Kit (20 pièces) (référence no. 4313663)

#### <span id="page-4-4"></span>**6.3. Pour Mx3005P® QPCR System (Agilent)**

*Soit :* plaques PCR de 96 puits, 0.2 ml, (référence no. 401333)

 *Soit* : 8 barrettes de tubes, 0.2 ml (référence no. 401428) et 8 barrettes de bouchons optiques (référence no. 401425)

#### <span id="page-4-5"></span>**6.4. Pour LightCycler® 480 (Roche)**

LightCycler® 480 Multiwell plaque 96, blanche avec feuille d'étanchéités (référence no. 04729692001)

**ingenetix** 

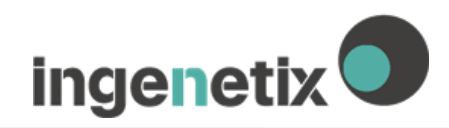

# <span id="page-5-0"></span>**7. Préparation de la PCR en temps réel**

S'assurer d'avoir au moins un contrôle négatif d'extraction de PCR et un contrôle positif (bouchon rouge) inclus par PCR.

Inge**n**etix recommande de faire toutes les analyses PCR en duplicate afin d'optimiser la probabilité de détecter des pathogènes et faciliter les interprétations de résultats*.*

#### <span id="page-5-1"></span>**7.1. Guide de pipetage**

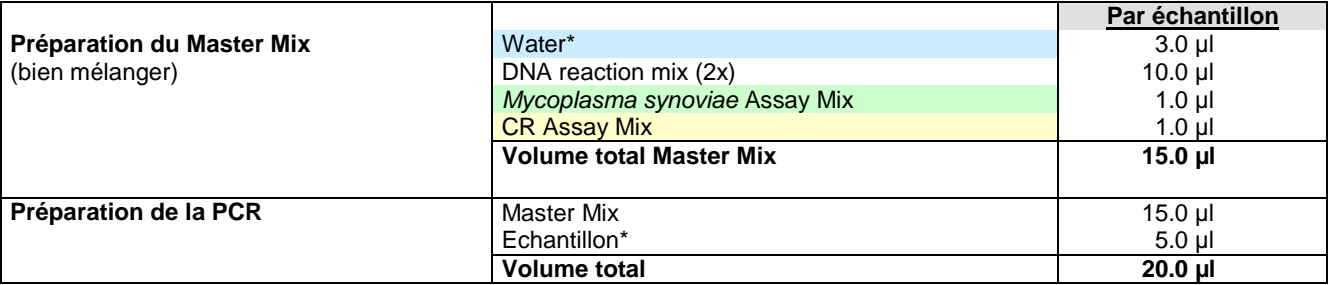

\*1-8 µl d'échantillon peut être utilisé. Quand une quantité d'échantillon utilisée est < 5 µl, compléter avec de l'eau.

**Contrôle Positif:** Utiliser 1 µl de *Mycoplasma synoviae* comme contrôle positif + 4 µl H2O.

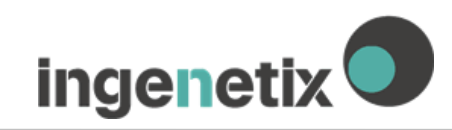

#### **Notice d'utilisation**

#### <span id="page-6-0"></span>**7.2. Programmation du profil de température**

Vous trouverez plus d'informations pour la programmation des appareils de PCR en temps réel dans le manuel du fournisseur.

- **Volume de l'échantillon:** 20 µl
- **Profil de Température:**

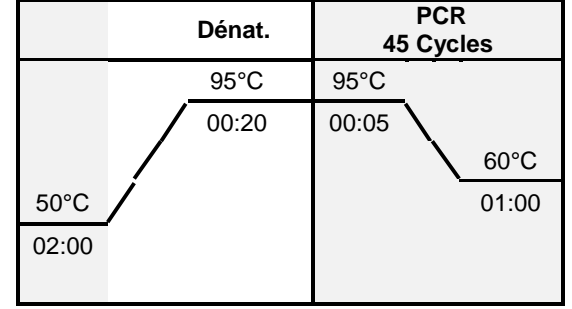

**\*Note:** Etape optionnelle 50°C 15 min (étape de transcription inverse) peut être utilisée. Ces paramètres peuvent être utilisés pour tous les kits Viro**R**eal®, Bacto**R**eal® et Paro**R**eal (inge**n**etix) sur toutes les machines PCR.

#### <span id="page-6-2"></span><span id="page-6-1"></span>**7.2.1. ABI PRISM® 7500 (Fast)**

- Paramètre pour une quantification absolue:
- **Conditions thermales des cycles (pour ABI Real-Time PCR Systems):** sans le paramètre "fast cycling"
- **Détecteurs:** FAM-TAMRA pour la détection de *Mycoplasma synoviae* Cy5-NONE pour la détection du contrôle positif interne (Mix CR-3)
	- **ou**
	- VIC-TAMRA pour la détection du contrôle positif interne (Mix CR-1)
- **Référence Passive:** ROX

#### <span id="page-6-3"></span>**7.2.2. Mx3005P®**

- **Paramètres pour une PCR** *Quantitative***:**
- Récupérer les données de fluorescence
	- o **Sélectionner les filtres:** FAM et Cy5 (Mix CR-3) **ou** HEX (Mix CR-1)
	- o **Sélectionner la référence passive**: ROX
	- o **Définir les filtres:** ROX x2, FAM x8, Cy5 **ou** HEX x4

#### <span id="page-6-4"></span>**7.2.3. LightCycler® 480 instrument**

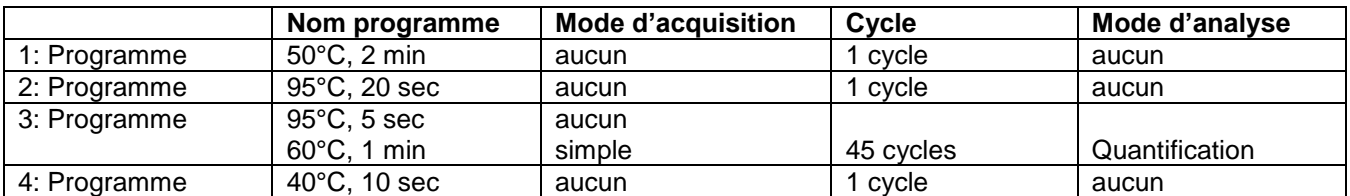

### **Format de Détection:**

**Nom:** sonde hydrolysée 2 couleurs **Intégration time mode:** Dynamique

#### **Combinaison de filtres:**

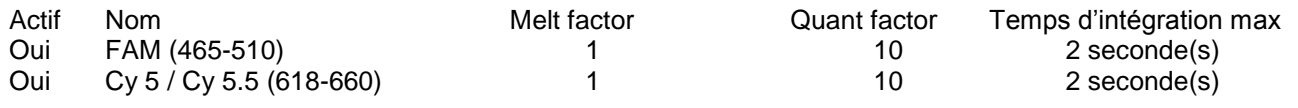

# <span id="page-7-0"></span>**8. Interprétation des résultats PCR**

Des exemples d'interprétation de réactions positives sont montrés par les graphiques d'amplification cidessous.

#### **Pour valider une interprétation, les critères suivants doivent être remplis :**

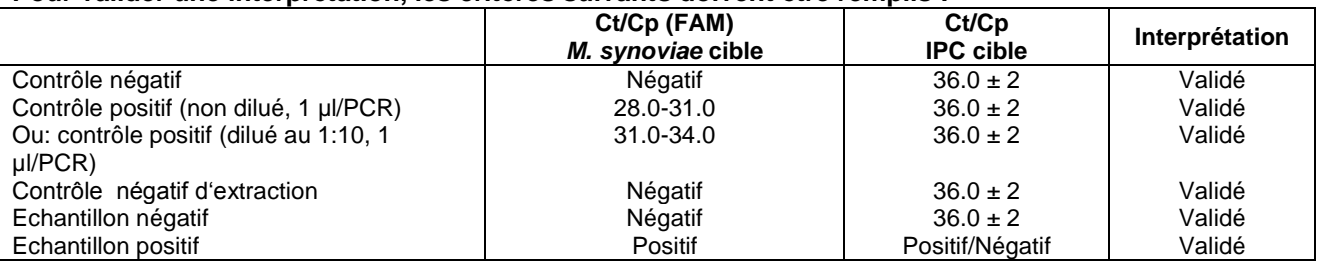

#### **Pour analyser des résultats PCR, suivre les instructions :**

Pour analyser les résultats PCR obtenus avec le Bacto**R**eal® Kit *Mycoplasma synoviae* sélectionner les options de fluorescence comme suit FAM pour la cible *Mycoplasma synoviae* et VIC/HEX (référence DVEB00211, DVEB00251) ou Cy5 (référence DVEB00213, DVEB00253) pour le contrôle positif cible interne. Les échantillons avec un Ct positif ou une Cp-value sont considérés comme positifs. Vérifier la présence des courbes d'amplification manuellement.

#### **Une fois l'analyse terminée, les résultats suivants sont possibles :**

#### **1. Signal dans FAM :**

→L'ADN de *Mycoplasma synoviae* a été amplifié. L'échantillon doit être interprété comme positif.

→ La présence d'amplification pour *Mycoplasma synoviae* peut entrainer une réduction ou une absence du signal de fluorescence du contrôle positif interne (compétition de la PCR).

#### **2. Pas de signal dans FAM :**

→ Aucun ADN de *Mycoplasma synoviae* détecté dans l'échantillon. L'échantillon doit être interprété comme négatif.

Une inhibition de la PCR ne peut être exclue que si le signal du contrôle positif interne est conforme :

#### **2a. Pas de signal dans FAM avec un signal du contrôle positif interne :**

→ Aucun ADN de *Mycoplasma synoviae* détecté dans l'échantillon. L'échantillon doit être interprété comme négatif.

Le signal positif du contrôle positif interne exclut la possibilité d'une inhibition de la PCR.

#### **2b. Pas de signal dans FAM et aucun signal du contrôle positif interne :**

 $\rightarrow$  Aucune interprétation ne peut être faite

Des informations concernant les sources d'erreurs possibles et leurs solutions sont reportées en 9. dans le guide de dépannage

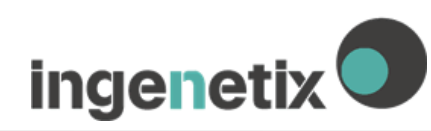

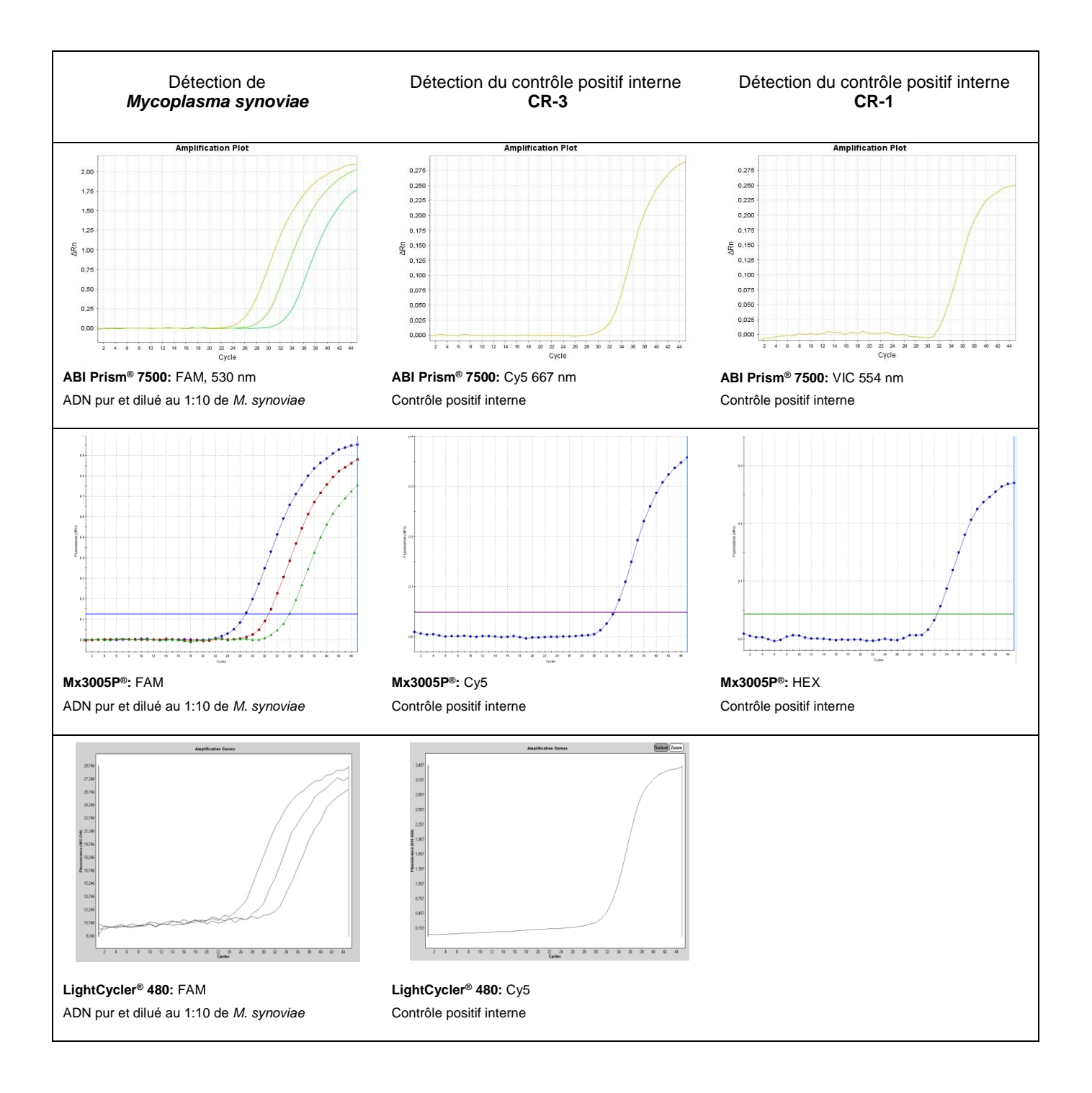

### <span id="page-9-0"></span>**9. Guide de dépannage**

- **1. Absence de signal spécifique de** *Mycoplasma synoviae* **avec le contrôle positif :**
- Programmation incorrecte du profil de température sur l'appareil de PCR en temps réel.
- → Comparer les profils de température avec le protocole (voir 7. Préparation d'une PCR en temps réel). reconstitution incorrecte des réactifs PCR.
- → Vérifier les étapes (voir 7. Préparation d'une PCR en temps réel) et répéter la PCR, si nécessaire.

#### **2. Absence de signal avec le contrôle ADN positif interne et** *Mycoplasma synoviae* **dans l'échantillon :**

La réaction PCR a été inhibée. Pas d'interprétation possible.

 $\rightarrow$  S'assurer que la méthode d'isolement d'ADN utilisée est recommandée et que les instructions du fournisseur sont bien suivies.

→ Si aucune erreur durant l'extraction n'a pu être trouvée il est recommandé de refaire la PCR avec une quantité plus faible d'ADN élué (1/5 ou 1/10 du volume d'échantillon+ une quantité adéquate d'eau).

- Conditions de PCR incorrectes
	- → Vérifier les conditions de PCR et recommencer si nécessaire.
- **3. Signal spécifique de** *Mycoplasma synoviae* **avec le contrôle négatif de PCR :**
- Il y a eu une contamination durant la préparation de PCR.
	- $\rightarrow$  Répéter la PCR avec de nouveaux réactifs en réplicas.
	- $\rightarrow$  Pipeter les contrôles positif en dernier
	- → S'assurer que l'espace de travail et les appareils soient décontaminés régulièrement.

#### **4. Signal spécifique de** *Mycoplasma synoviae* **avec le contrôle d'extraction d'ADN négatif :**

Présence d'une contamination pendant l'extraction

- $\rightarrow$  Répéter l'extraction et la PCR en utilisant de nouveaux réactifs.
- $\rightarrow$  S'assurer que l'espace de travail et les appareils soient décontaminés régulièrement.

# <span id="page-9-1"></span>**10. Spécificités**

Bacto**R**eal® Kit *Mycoplasma synoviae* a été évalué avec ABI PRISM® 7500 (Fast) instrument (Applied Biosystems),le LightCycler® 480 (Roche) et le Mx3005P® (Agilent). Pour plus de résultats de validation, contacter inge**n**etix.

#### <span id="page-9-2"></span>**10.1. Sensibilité analytique**

La sensibilité analytique (50% des réplicats positifs) est de 1 copie cible/réaction PCR. La limite de détection (LD95 = le plus petit nombre de copie de l'ADN cible pouvant être détecté dans 95% des cas) de 16 copies cible /réaction a été déterminée par plusieurs répétitions autour de la limite de détection.

#### <span id="page-9-3"></span>**10.2. Spécificité analytique**

La spécificité est assurée par une sélection d'amorces et de sondes hautement spécifiques. Les amorces et les sondes ont été vérifiées *in silico* par l'analyse de comparaisons des séquences publiées. Cela a également validé la détection de souches de *Mycoplasma synoviae* connues jusqu'à présent.

La spécificité a été testée sur des isolats de *M. synoviae et M. gallisepticum*. Aucune réaction croisée n'a été observée. 26 échantillons ont été testés et correctement analysés.

# <span id="page-9-4"></span>**11. Annexes – symboles**

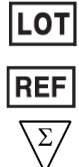

Code du lot

Numéro du catalogue et a contra la contra de la Fabriqué par la Fabriqué par la Fabriqué de la Fabriqué de la F

Contenu suffisant pour <n> tests

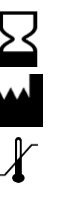

Utilisé par

Conserver à

Mai 2015